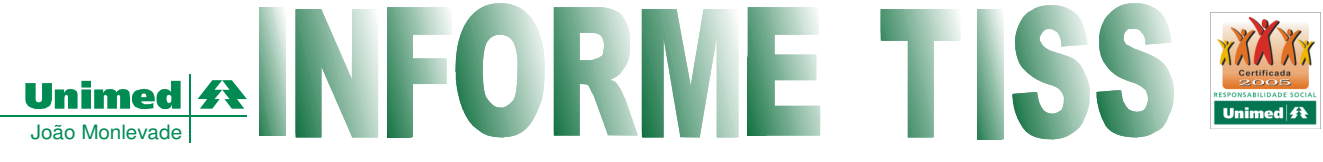

#### **Empresa Cidadã.****Nº 002– dezembro/ 06** *e-mail: unimed@unimedjm.com.br* **Tel.: 3851-4888**

# *Orientações para os Médicos Cooperados – Guia de Serviços Profissionais/Serviços Auxiliares de Diagnóstico e Terapia (SP/SADT)*

O médico cooperado tem por preenchimento de próprio punho os seguintes campos:

- $\triangleright$  Campo 07 (Data de Emissão da Guia): É a data em que é feita a solicitação do exame.
- Campo 27 (Descrição): Neste caso, a descrição deve ser a descrição do procedimento na tabela AMB. Os procedimentos como "Colesterol mais Frações" ou "Eletrolíticos" não podem ser feitos, pois estes procedimentos não existem na AMB, devendo ser discriminados um a um;
- Campo 28 (Quantidade): Deve ser informada a quantidade a ser executada daquele procedimento.
- Campo 86 (Data e Assinatura do Solicitante): Deve constar preferencialmente o carimbo do médico no CRM. O carimbo da Unimed também pode ser usado.

A secretária deve preencher obrigatoriamente os seguintes campos:

- Campo 8 (Número da Carteira): Deve ser preenchido o nº da carteira da Unimed;
- Campo 9 (Plano): Descrição do plano tal qual consta na carteira da Unimed;
- Campo 10 (Validade da Carteira): Data de validade da carteira do beneficiário;
- Campo 11 (Nome do paciente): Nome do paciente, conforme consta na carteira da Unimed;
- Campo 13 (Código na Operadora/CNPJ/CPF): Deverá ser preenchido seguindo a codificação da Unimed, que consta no carimbo do médico. Ex.: 20011000012;
- Campo 14 (Nome do Contratado) Nome do médico solicitante;
- Campo 17 (Conselho Profissional) Sempre preenchido com a palavra "CRM"
- Campo 18 (Número no Conselho) Número do CRM do médico solicitante;
- Campo 19 (UF): Estado onde foi emitido o CRM.
- Campo 22 (Caráter da Solicitação): Será sempre "E" Eletiva;
- $\triangleright$  Campo 25 (Tabela): Deve ser informado sempre "00" Outras Tabelas
- $\triangleright$  Campo 26 (Código do Procedimento): Deve ser informado o código do procedimento conforme consta na tabela AMB. Este preenchimento agiliza o processo de autorização, execução pelo prestador e o faturamento.

## **Perguntas e Respostas**

### *Como proceder com os procedimentos auto-gerados?*

No caso dos procedimentos auto-gerados, é necessário observar os seguintes procedimentos:

- Os campos 30 (Código na Operadora/CNPJ/CPF), 31 (Nome do Contratado), 42 (Conselho Profissional), 43 (Número no conselho), 44 (UF) devem ser preenchidos com os mesmos dados dos campos 13, 14, 17, 18 e 19;
- O campo 46 (Tipo de Atendimento) deve ser preenchido com o código 05 Exame;
- $\geq 0$  campo 48 (Tipo de Saída) deve ser preenchido com o código 5 Alta
- $\triangleright$  O campo 51 (Data) deve ser preenchido com a data em que o procedimento foi realizado;
- $\triangleright$  O campo 54 (Tabela) deve ser preenchido com o valor "00";
- O campo 55 (Procedimento) deve ser preenchido com o código do procedimento solicitado;
- $\triangleright$  O campo 56 (Descrição) deve ser preenchido com o procedimento que foi executado;
- O campo 57 (Quantidade) deve ser preenchido com a quantidade de procedimento que foi executada;
- $\triangleright$  Os campos de 51, 54, 55, 56 e 57 são preenchidos para que a guia possa ser faturada. A ausência do preenchimento destes campos impede o processo de faturamento;
- Na solicitação do procedimento, o médico não precisa assinar o campo 86 (Data e assinatura do solicitante). O campo que será assinado é o 89(Data e assinatura do prestador executante).

## *Como proceder nos atendimentos dos procedimentos que necessitam de autorização da Unimed?*

 $\triangleright$  Neste caso, deve ser feita em uma guia separada, seguindo as regras de preenchimento.

## *Como proceder nos casos em que a quantidade de procedimentos solicitados é superior a 5?*

 Basta continuar a solicitação de procedimentos, e a secretária deverá, neste caso, colocar no campo 3 (Número da guia principal) da guia de continuação do pedido, o número da primeira guia.

## *Quando devo preencher os campos 23 (CID) e 24 (Indicação Clínica)?*

 O preenchimento destes campos é obrigatório quando forem solicitados os procedimentos de Ressonância Magnética, Ultrassononografia, Terapia Renal Substitutiva, Endoscopia, Fisioterapia e procedimentos de alto custo. Fonte: Unimed João Monlevade